## Processos

Um SO executa uma multiplicidade de programas, em batch ou time-sharing, que se designam por: profits<br>Processos<br>Um SO executa uma multiplicidade de progratime-sharing, que se designam por:<br>processos ou tarefas (processes/tasks/jobs). Parason<br>Parason<br>Pro executa uma multiplicidade de protime-sharing, que se designam por:<br>Processos ou tarefas (processes/tasks/jok<br>Processo – é um programa em execução. SSOS<br>
9 SO executa uma multiplicidade de programas, em batch ou<br>
e-sharing, que se designam por:<br>
ccessos ou tarefas (processes/tasks/jobs).<br>
prossso – é um programa em execução.<br>
ecução de um prossso é sequencial, no sent SSOS<br>
SSOS<br>
SO executa uma multiplicidade de programas, em batch ou<br>
e-sharing, que se designam por:<br>
ccessos ou tarefas (processes/tasks/jobs).<br>
processo – é um programa em execução.<br>
ecução de um processo é securada.<br>
pr região de dados – com os valores das variáveis globais.<br>
1990 executa uma multiplicidade de programas, em batcle-sharing, que se designam por:<br>
1990 cessos ou tarefas (processes/tasks/jobs).<br>
1990 es valores de um programa

A execução de um processo é sequencial, no sentido em que num dado instante, apenas uma instrução do processo é executada.

- Um processo não tem apenas associado <sup>a</sup> si, <sup>o</sup> código de um programa, inclui também:
	-
	- de funções, endereços de retorno, etc.)
	-

## Execução de processos

Consideremos 3 processos cuja traçagem de execução, se executados um de cada vez até terminarem, se ilustra na figura:

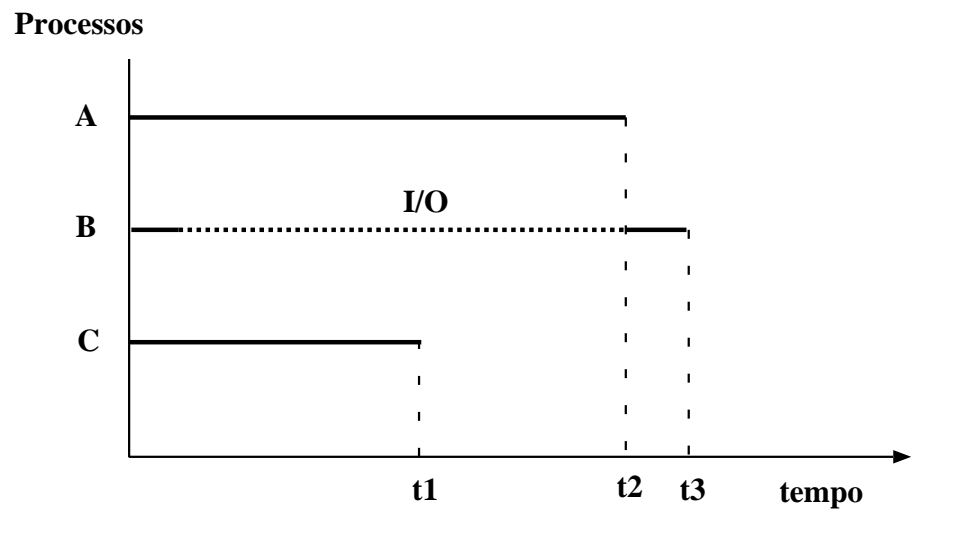

Suponha agora (2a. figura) que os processos são executados em time-sharing:

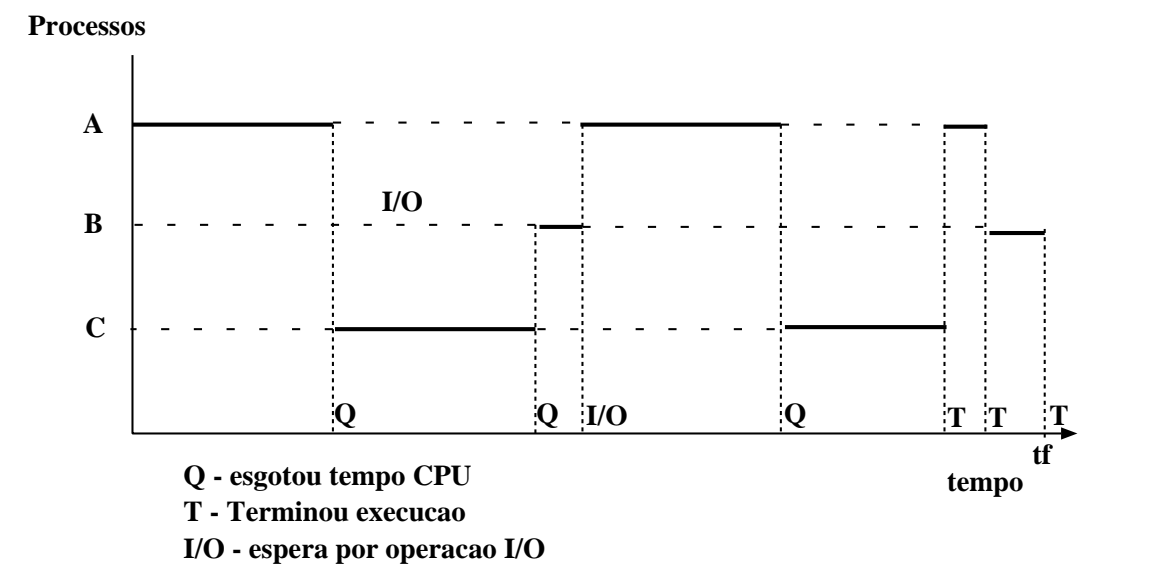

Observe que <sup>o</sup> tempo de execução, será menor quando ocorre time-sharing, i.e.:

$$
tf < (t1 + t2 + t3)
$$

## Estados de um Processo

- Um processo varia de estado durante <sup>a</sup> sua execução: os de um Processo<br>novo – o processo está a ser criado.<br>Processo está a ser criado. os de um Processo<br>Processo varia de estado dura<br>Processo varia de estado dura<br>Processo está a ser com execução – activo no CPU. os de um Processo<br>o processo varia de estado durante a sua execu<br>novo – o processo está a ser criado.<br>em execução – activo no CPU.<br>em espera – o processo está à espera de um<br>pronto a executar – o processo está à espera<br>ter
	-
	-
	- os de um Processo<br>em processo varia de estado durante a sua execução:<br>novo o processo está a ser criado.<br>em execução activo no CPU.<br>em espera o processo está à espera de um evento externo.
	- os de um Processo<br>
	processo varia de estado durante a sua execução:<br>
	novo o processo está a ser criado.<br>
	em execução activo no CPU.<br>
	em espera o processo está à espera de um evento externo.<br>
	pronto a executar o pro
	-
- **Transições possíveis entre os estados de um processo:**

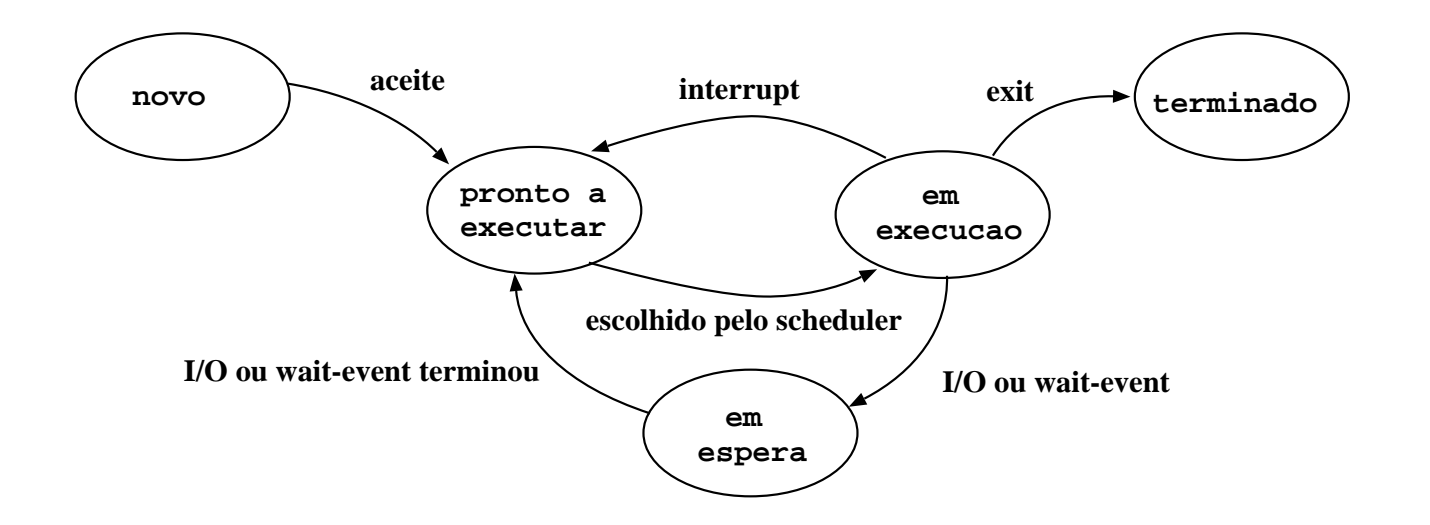

## Estruturas de controlo do SO

O SO constroi <sup>e</sup> mantém tabelas com informação sobre cada entidade, processo <sup>e</sup> recurso do sistema, que gere.

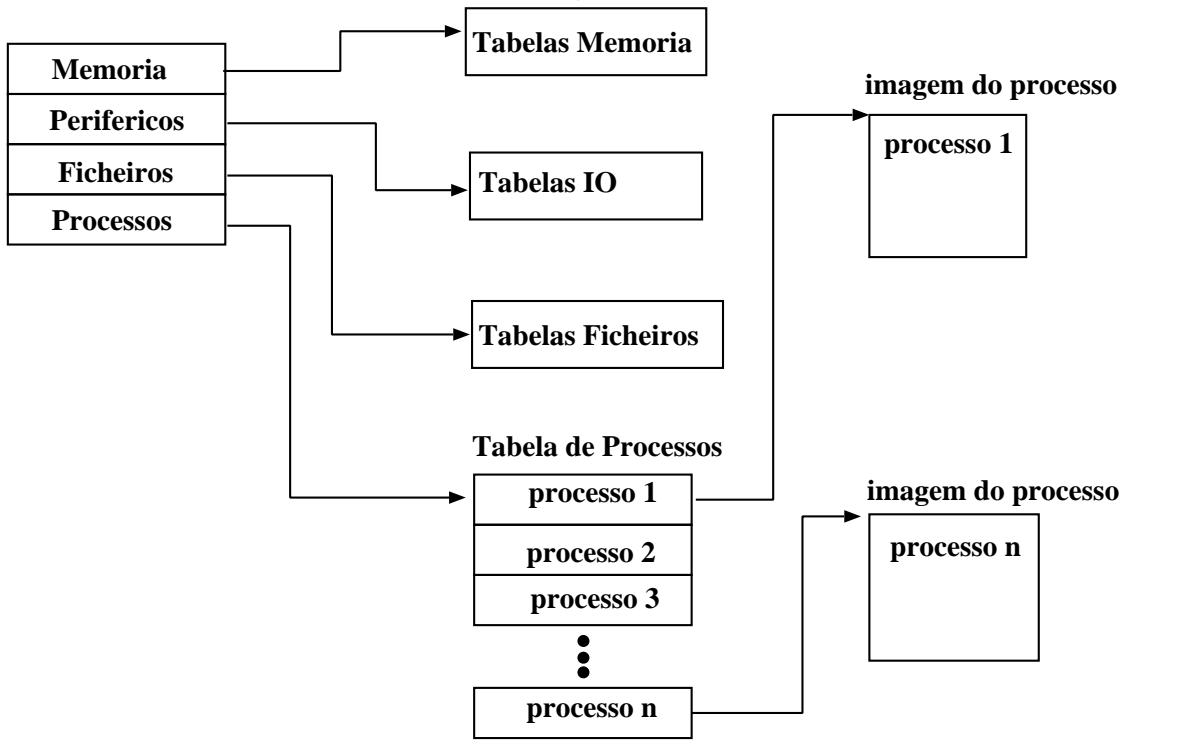

## Tabelas <sup>e</sup> atributos de processos

- oelas e atributos de processos<br>tabelas de memória guardam informação sobre a memória principal <sup>e</sup> secundária associada <sup>a</sup> processos, assim como atributos de protecção <sup>e</sup> informação para gerir memória virtual. delas e atributos de processos<br>tabelas de memória – guardam informação sobre a memória<br>principal e secundária associada a processos, assim como atributo<br>de protecção e informação para gerir memória virtual.<br>tabelas de I/O
- está livre ou não, qual <sup>a</sup> operação em curso num dado periférico <sup>e</sup> qual <sup>a</sup> zona de memória associada. velas e atributos de processos<br>
tabelas de memória – guardam informação sobre a memória<br>
principal e secundária associada a processos, assim como atributos<br>
de protecção e informação para gerir memória virtual.<br>
tabelas de belas e atributos de processos<br>tabelas de memória – guardam informação sobre a memória<br>principal e secundária associada a processos, assim como at<br>de protecção e informação para gerir memória virtual.<br>tabelas de I/O – perm
- <sup>a</sup> sua localização na memória secundária, <sup>o</sup> seu estado corrente e outros atributos.
- processos correntes <sup>e</sup> quais os atributos que lhe estão associados.

## Organização de um processo

- Associado <sup>a</sup> um processo (a sua imagem) temos:
- nização de um processo<br>sociado a um processo (a sua imagem) temos:<br>um espaço de endereçamento que determina a execução do processo (memória onde estão partes do código executável <sup>e</sup> dados usados pelo processo). nização de um processo<br>sociado a um processo (a sua imagem) temos:<br>um espaço de endereçamento que determina a execução do<br>processo (memória onde estão partes do código executável e<br>dados usados pelo processo).<br>um contexto
- determina <sup>o</sup> estado do processo. Estes atributos são nização de um processo<br>sociado a um processo (a sua imagem) temos:<br>um espaço de endereçamento que determina a execução<br>processo (memória onde estão partes do código executá<br>dados usados pelo processo).<br>um contexto do proce

## Informação típica num PCB ormação típica num P(<br>identificação do processo: **prmação típica nu<br>identificação do pro<br>***- identificador do pro<br>- identificador do pro<br>- identificador do util***<br>estado do processo:**

### · identificação do processo:

- identificador do processo (PID)
- identificador do processo que criou este (processo-pai PPID)
- identificador do utilizador dono do processo (UID).
- estado do processo:
	- program counter: próxima instrução <sup>a</sup> executar.
	- registos do cpu: acessíveis ao utilizador.
	- status info: inclui flags sobre interrupts (activos/inactivos), modo de execução (kernel/utilizador).
	- códigos de condição: resultados de operações lógicas <sup>e</sup> aritméticas (overflow...).
	- apontador para <sup>a</sup> stack. A stack é usada para guardar parâmetros quando da chamada de funções.

## PCB (continuação)

informação de ontrolo: · informação de controlo:

- informação de scheduling: estado do processo (a executar, pronto <sup>a</sup> executar, em espera, etc.), prioridade do processo.

- privilégios do processo

- info. para gestão de memória: páginas <sup>e</sup> segmentos de memória associados ao processo.

- recursos associados: ficheiros abertos, etc.

## Imagem do Processo

A estrutura da imagem de um processo na memória (virtual) está ilustrada na figura:

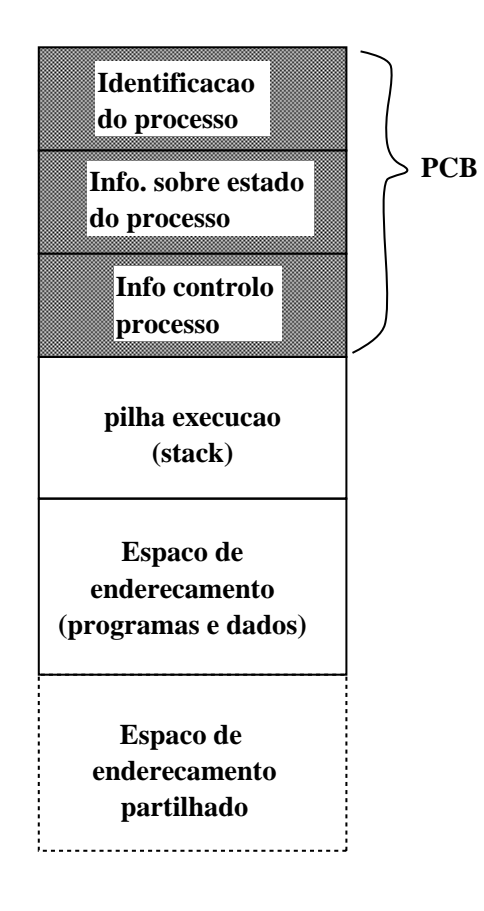

## Troca de contexto (processos)

- Sempre que <sup>o</sup> CPU comuta de um processo para outro tem de guardar <sup>o</sup> estado do processo que sai (para poder ser retomado posteriormente) <sup>e</sup> carregar <sup>o</sup> estado do processo que entra.
- $\bullet$  O estado do processo é guardado no PCB do processo.
- A troca de contexto é um overhead, i.e. <sup>o</sup> sistema não está <sup>a</sup> fazer nada de útil enquanto processa <sup>a</sup> troca.
- **Ilustração do que ocorre numa troca de contexto:**

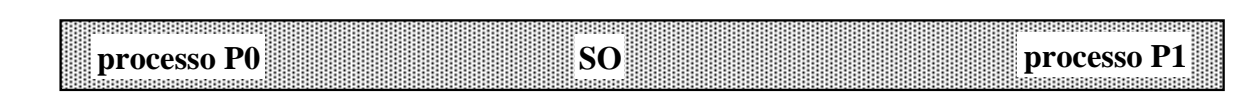

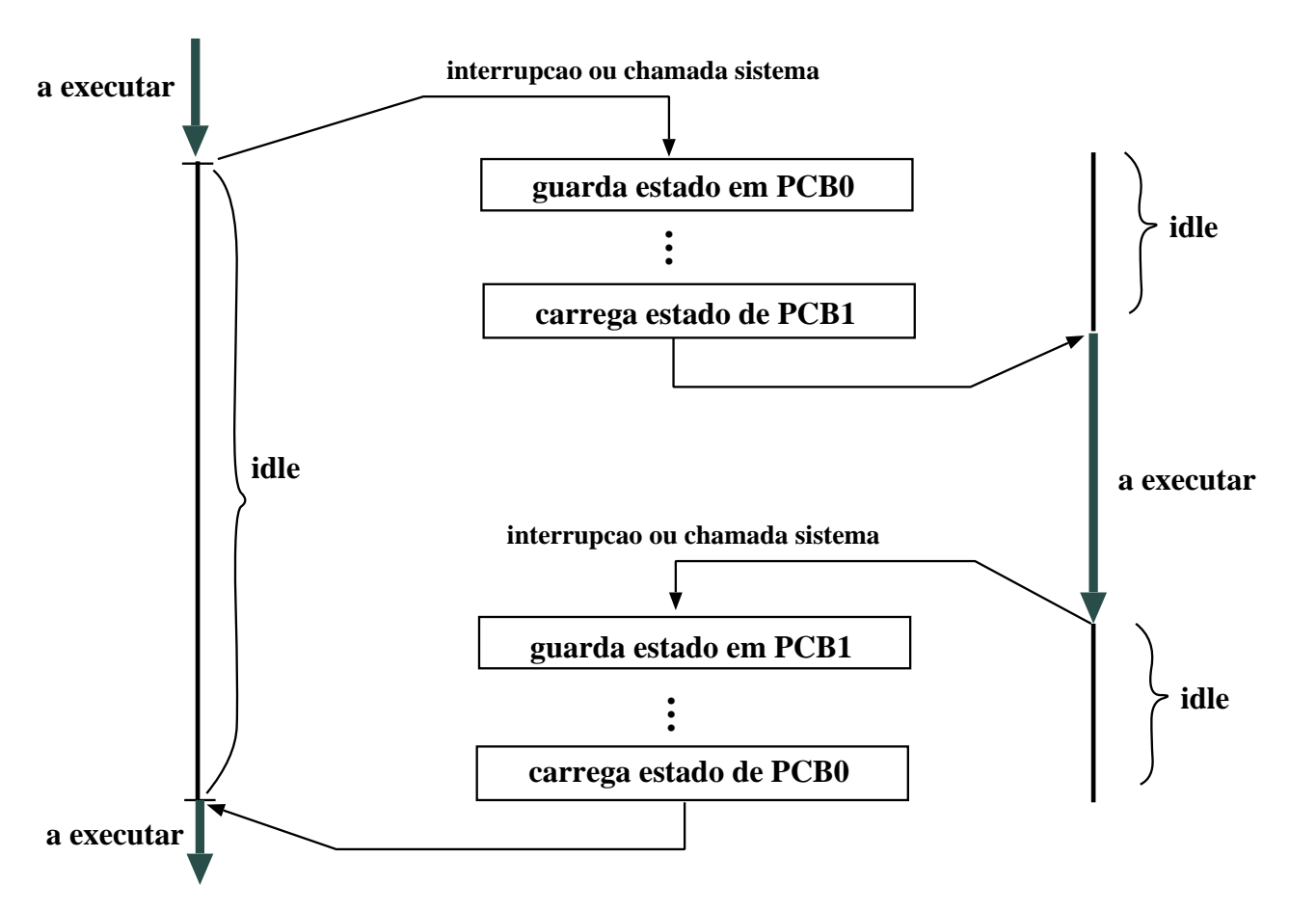

## Criação de processos

- Um processo pode criar novos processos, processos-filho, que por sua vez podem criar novos processos.
- $\bullet$  recursos: o processo-filho é uma cópia da imagem do processo-pai e pode partilhar os recursos deste. ação de processos<br>Um processo pode criar no<br>sua vez podem criar novos<br>recursos: o processo-filho é<br>pode partilhar os recursos d<br>execução:<br>- Pai e filho executam conco<br>- Pai espera que os filhos te<br>espaço de endereçamento: ação de predictor de la predictor de predictor de predictor de predictor de predictor de la predictor de la predictor de la predictor de la predictor de la predictor de la predictor de la predictor de la predictor de la pr ação de processos<br>
Um processo pode criar novos<br>
sua vez podem criar novos proc<br>
recursos: o processo-filho é um<br>
pode partilhar os recursos deste<br>
execução:<br>
- Pai e filho executam concorrer<br>
- Pai espera que os filhos te ação de processos<br>
Um processo pode criar novos processos, *processos-filho*, que<br>
sua vez podem criar novos processos.<br>
recursos: o processo-filho é uma cópia da imagem do process<br>
pode partilhar os recursos deste.<br>
execu
- $\bullet$  execução:
	- Pai <sup>e</sup> filho executam concorrentemente, ou
	- Pai espera que os filhos terminem.
- - Filho é uma cópia do pai, executa <sup>o</sup> mesmo programa, ou
	- Filho pode executar um programa diferente.
- -
	- memória do processo <sup>o</sup> programa <sup>a</sup> executar.

## Criação de processos em UNIX Fao de processo;<br>
Fao de processo;<br>
Fad\_t fork(void);

Faz-se através da função de sistema:

Criação de processos em UNIX<br>Faz-se através da função de sistema:<br>pid\_t\_fork(void);<br>● fork retorna 0 ao processo-filho e retorna o PID do filho ao processo-pai. Caso não seja possível criar <sup>o</sup> novo processo, retorna -1.

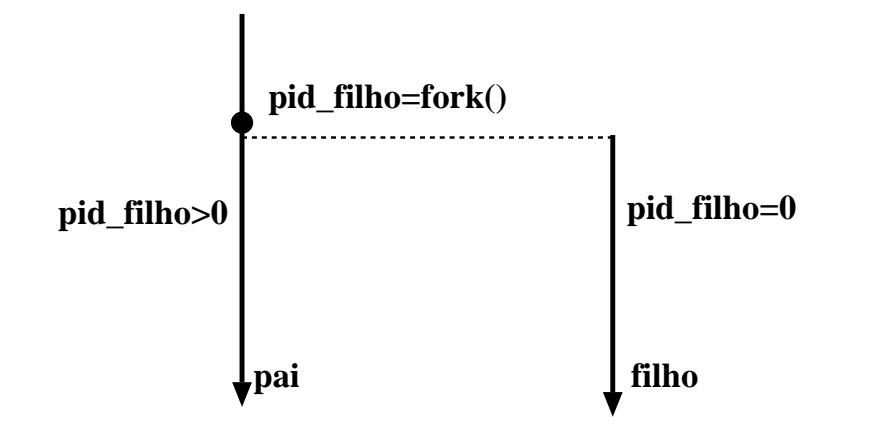

Como distinguir <sup>a</sup> execução do processo-filho da do processo-pai? omo distinguir a execução<br>ocesso-pai?<br>if ( (pid\_filho=fork())==0)  $\overline{c}$ n**o distinguir a execuç<br>
cesso-pai?<br>
((pid\_filho=fork())==<br>
<código-processo-filho>** 

```
\begin{bmatrix} 0 \\ 1 \\ 1 \end{bmatrix}omc<br>
oce<br>
if (<br>
cc<br>
}<br>
else
                                          C<br>(S)<br>{<br>{
                 no distinguir a exect<br>
cesso-pai?<br>
( (pid_filho=fork())<br>
<código-processo-filh<br>
se {<br>
<código-processo-pai>
\begin{bmatrix} 0 \\ 1 \\ 0 \\ 0 \\ 1 \end{bmatrix} e }
omo distinguir a execução<br>
ocesso-pai?<br>
if ((pid_filho=fork())==0)<br>
<código-processo-filho><br>
}<br>
else {<br>
<código-processo-pai><br>
}<br>
<código possivelmente comum>
```
Diferenças entre pai <sup>e</sup> filho:

- diferentes PID e PPID
- filho não herda locks de ficheiros que pertencem ao pai.

# Exemplo do uso de fork() Exemplo do us

```
Exemplo do uso de fork()<br>
#include <stdio.h><br>
#include <stdio.h><br>
#include <stdio.h><br>
#include <stdio.h>
   Exemplo do uso de fork()<br>
\begin{array}{ccc}\n\text{Example 4} & \text{Area} \\
\text{Example 5} & \text{Area} \\
\text{Area} & \text{Area} \\
\text{Area} & \text{Area} \\
\text{Area} & \text{Area} \\
\text{Area} & \text{Area} \\
\text{Area} & \text{Area} \\
\text{Area} & \text{Area} \\
\text{Area} & \text{Area} \\
\text{Area} & \text{Area} \\
\text{Area} & \text{Area} \\
\text{Area} & \text{Area} \\
\text{Area} & \text{Area} \\
\text{Area} & \text{Area} \\
\text{Area} & \text{Area} \\
\text{Exemplo do uso de fork()<br>
\begin{array}{c}\n\text{Example 2:} \\
\text{Hinclude } < \text{stdio.h} \\
\text{main} < \text{if } \\
\text{int i;} < \text{Pai: 0} \\
\text{in } < 0\n\end{array}Exemplo do uso de fork()<br>
\begin{array}{ccc}\n\text{Hinclude } \text{static}, & \text{vacuum} \\
\text{main ()} & \text{secّ} \\
\{\text{int i}; & \text{pair } 0 \\
\text{if (fork() == 0)} & \text{/*} \text{ filho} \cdot \text{/} & \text{Filho : 1}\n\end{array}Exemplo do uso de fork()<br>
\begin{array}{ll}\n\text{Example 2:} & \text{Example 3:} \\
\text{Example 4:} & \text{Example 5:} \\
\text{Example 5:} & \text{Example 6:} \\
\text{Example 6:} & \text{Example 7:} \\
\text{Example 7:} & \text{Example 8:} \\
\text{Example 8:} & \text{Example 9:} \\
\text{Example 9:} & \text{Example 10:} \\
\text{Example 10:} & \text{Example 11:} \\
\text{Example 11:} & \text{Example 12:} \\
\text{Example 12:} & \text{Example 13:}Exemplo do uso de fork()<br>
\begin{array}{lll} \text{\texttt{Example 25}} \\\\ \text{\texttt{H} \texttt{include}} < \text{stdio.h} \\\\ \text{\texttt{int i}}; & \text{\texttt{pair}} \ 0 \\\ \text{\texttt{int i}}; & \text{\texttt{pair}} \ 0 \\\ \text{\texttt{if (fork() == 0)} \ \ \texttt{/*} \ \texttt{filho} \ \ \texttt{?} \end{array}} \\\\ \text{\texttt{if (for (i=0); i <5; i++)} \ \{\hspace{10pt} \texttt{pair: 1} \ \texttt{pair: 1} \\\Exemplo do uso de fork()<br>
\begin{array}{ll}\n\text{H}^{\text{ind.}}(1) & \text{H}^{\text{ind.}}(2) \\
\text{H}^{\text{ind.}}(2) & \text{H}^{\text{ind.}}(3) & \text{H}^{\text{ind.}}(4) \\
\text{H}^{\text{ind.}}(3) & \text{H}^{\text{ind.}}(4) & \text{H}^{\text{ind.}}(5) \\
\text{H}^{\text{ind.}}(4) & \text{H}^{\text{ind.}}(5) & \text{H}^{\text{ind.}}(5) & \text{H}^{\text{indExemplo do uso de fork()<br>
\begin{array}{lll} \text{\texttt{Example 1}} & \text{\texttt{Example 2}} \\ \text{\texttt{Example 3}} & \text{\texttt{Example 4}} \\ \text{\texttt{int i}} & \text{\texttt{int i}} \\ \text{\texttt{int i}} & \text{\texttt{int i}} \\ \text{\texttt{if (fork() == 0)} \texttt{/*} film & \texttt{1} \texttt{Filho : 1}} \\ & \text{\texttt{for (i=0; i<5; i++) { } \texttt{Pali : 1}} \\ & \text{\texttt{print(f('Filho: %d\nu^{-1}, i))} } & \text{\11 else /* pai */ Filho : 4
\begin{array}{llllll} \textbf{Exemplo do uso de fork()} & & \\ \text{\#include & & & & \\ \text{\#include & & & & \\ \text{\#include & & & & \\ \text{\#include & & & & \\ \text{\#include & & & & \\ \text{\#include & & & & \\ \text{\#include & & & & \\ \text{\#include & & & \\ \text{\#include & & & \\ \text{\#include & & & \\ \text{\#include & & } \text{\#include & & \\ \text{\#include & & } \text{\#include & & \\ \text{\#include & & } \text{\#include & & \\ \text{\#include & & } \text{\#include & & \\ \text{\#include & & } \text{\#include & & \\ \text{\#include & & } \text{\#include & & \\ \text{\13 printf ( " Pai : %d \ n ' ' , i ) ; Pai : 4
Exemplo do<br>
#include <stdio<br>
main()<br>
{<br>
int i;<br>
if (fork() ==<br>
for (i=0; i<br>
printf("F<br>
sleep(2);<br>
}<br>
else<br>
for (i=0; i<br>
printf("F<br>
sleep(3);
   Exemplo do uso de fork()<br>3<br>#include <stdio.h><br>main()<br>3
Exertify the state of the state of the state of the state of the state of the state of the state of the state of the state of the state of the state of the state of the state of the state of the state of the state of the s
\begin{bmatrix} 1 & 1 \\ 1 & 1 \\ 1 & sleep(3);
                \}
```
 $\rightarrow$  o processo-filho executa o mesmo programa que o processo-pai, mas partes diferentes!

 $\rightarrow$  pai e filho executam concorrentemente.

## Novos processos para execução de programas Novos processos para execução de pi<br>Processo-filho pode executar um programa diferente da<br>As funções de sistema:<br>int execl(char \*path, char \*com, char \*arg,...);

Processo-filho pode executar um programa diferente daquele que <sup>o</sup> criou.

As funções de sistema:

```
Novos processos para execução de pro<br>Processo-filho pode executar um programa diferente da<br>As funções de sistema:<br>int execl(char *path, char *com, char *arg,...);<br>int execlp(char *file, char *com, char *arg,...);
Novos processos para execu<br>Processo-filho pode executar um program<br>As funções de sistema:<br>int execl(char *path, char *com, chaint execlp(char *file, char *com, ch<br>int execv(char *path, char *argv[]);
Novos processos para execue<br>Processo-filho pode executar um program<br>As funções de sistema:<br>int execl(char *path, char *com, char<br>int execl(char *file, char *argv[]);<br>int execv(char *file, char *argv[]);<br>int execv(char *fil
```
diferem na passagem dos argumentos para <sup>o</sup> programa <sup>a</sup> executar.

 $\rightarrow$  Estas funções permitem substituir o programa que faz a chamada por um outro programa executável.

 $\rightarrow$  Modificam o segmento de dados e texto do processo, mas não alteram o seu contexto. Isto é, mantêm os mesmos identificadores de recursos <sup>e</sup> ficheiros abertos que o processo possuía antes da execução do exec().

## Exemplo: fork() <sup>+</sup> exec()

```
\frac{1}{2} Exemplo: fork() + exec()<br>
\frac{1}{2} main () // (Programa que cria um processo para executar ls −l)
   Exemplo: fork() +<br>
main() // (Programa qu<br>
{<br>int filhoID, estado;
   Exemplo: fork() + \epsilon<br>
main() // (Programa que<br>
{<br>int filhoID, estado;<br>
char path[]="/bin/1s";
   Exemplo: fork<br>
main() // (Program<br>
{<br>
int filhoID, est<br>
char path[]="/bi<br>
char cmd[]="1s";
   Exemplo: fork<br>
main() // (Program<br>
{<br>
int filhoID, est<br>
char path[]="/bi<br>
char cmd[]="1s";<br>
char arg[]="-1";
   Exemplo: fork() + exec()<br>
main() // (Programa que cria um p<br>
{<br>
int filhoID, estado;<br>
char path[]="/bin/ls";<br>
char cmd[]="1s";<br>
char arg[]="-1";<br>
if ((filhoID= fork()) == -1){
   Exemplo: fork() + exemplo: fork() + exemplo: fork() + exemple of \{ int filhoID, estado; char path [] = "/bin/ls"; char cmd[] = "1s"; char arg[] = "-1"; if ( (filhoID= fork()) = printf("Erro no fork");
Exemplo:<br>
main() // (F<br>
fint filhol<br>
char path|<br>
char cmd[]<br>
char arg[]<br>
if ( (filh printf('<br>
exit(1);
Exemplo: fork() + 6<br>
main() // (Programa que<br>
{<br>
int filhoID, estado;<br>
char path[]="/bin/ls";<br>
char cmd[]="1s";<br>
char arg[]="-1";<br>
if ((filhoID=fork())<br>
printf("Erro no fork<br>
exit(1);<br>
else if (filhoID==0) {
Exemplo: fork() + exec()<br>
main() // (Programa que cria um process<br>
{<br>
int filhoID, estado;<br>
char path[]="/bin/1s";<br>
char cmd[]="1s";<br>
char arg[]="-1";<br>
if ((filhoID= fork()) == -1) {<br>
printf("Erro no fork");<br>
exit(1);<br>
el
Exemplo: fork() + exec(<br>
main() // (Programa que cria u<br>
{<br>
int filhoID, estado;<br>
char path[]="/bin/1s";<br>
char cmd[]="1s";<br>
char arg[]="-1";<br>
if ((filhoID= fork()) == -<br>
printf("Erro no fork");<br>
exit(1);<br>
alse if (filho
   \begin{bmatrix} 1 \\ 1 \\ 2 \\ 3 \\ 4 \end{bmatrix}Exemplo: f<br>
main() // (Prc<br>
{<br>
int filhoID,<br>
char path[]=<br>
char cmd[]="<br>
char arg[]="<br>
if ( (filho]<br>
printf("Er<br>
exit(1);<br>
else if (fil<br>
if (execl(<br>
printf("Er<br>
exit(1);<br>
else if (fil<br>
exit(1);
Exemplo: fork() + exec()<br>
main() // (Programa que cria um proc<br>
{<br>
int filhoID, estado;<br>
char path[]="bin/ls";<br>
char and[]="bi";<br>
char arg[]="-1";<br>
if ((filhoID= fork()) == -1) {<br>
printf("Erro no fork");<br>
exit(1);<br>
}<br>
e
Exemplo: fork() + exec()<br>
\begin{array}{l} \texttt{main() // (Programa que cria um processo par} \\ \texttt{int filmID, estado;} \\ \texttt{char path[]} = " / \texttt{bin/ls} " ; \\ \texttt{char arg[]} = "1 \texttt{s} " ; \\ \texttt{char arg[]} = " - 1 " ; \\ \texttt{if ( (filhoID = fork()) == -1) { } \\ \texttt{print("Error no fork");} \\ \texttt{exit(1)}; \\ \texttt{else if (filhoID == 0) { } \\ \texttt{if (exec(path, cmd, arg, NULL) < 0) { } \\ \texttt{print("0 exec fahou");Exempl<br>
main() //<br>
{
int filt<br>
char pat<br>
char arg<br>
char arg<br>
if ((fi<br>
printf exit(1)<br>
else if<br>
if (ex<br>
rintf exit(0);<br>
}
11 }
Exe<br>
main (<br>
int<br>
cha<br>
cha<br>
if<br>
F<br>
els<br>
i<br>
}
17 }
\begin{bmatrix} 1 \\ 1 \\ 2 \\ 3 \\ 4 \end{bmatrix}ext(0);\}
```
## Identificação do processo

Os processos são identificados através de um inteiro único, atribuído na criação do processo. **Identificação do p<br>Os processos são ide<br>criação do processo.<br>• Identificador de um<br>pid\_t getpid(void); Identificação do procefridação do procefridação do processo.<br>• Identificador de um propid\_t getpid(void);<br>• Identificador do procespid\_t getppid(void); Identificação do pro<br>
Os processos são ident<br>
criação do processo.<br>
• Identificador de um pr<br>
pid\_t getpid(void);<br>
• Identificador do proce<br>
pid\_t getppid(void)<br>
• Cada processo tem u<br>
processo. Pode ser det<br>
uid\_t getuid** 

• Identificador de um processo (PID), obtido por:

```
pid_t getpid(void);
```
• Identificador do processo-pai:

```
getppid(void);
pid_t
```
• Cada processo tem um "dono" (owner), que tem privilégios sobre <sup>o</sup> processo. Pode ser determinado por:

```
getuid(void);
uid_t
```
fornece <sup>o</sup> UID efectivo que permite determinar os privilégios do processo no acesso a recursos.

## Como criar uma árvore de processos? Con<br>
animed<br>
and ()

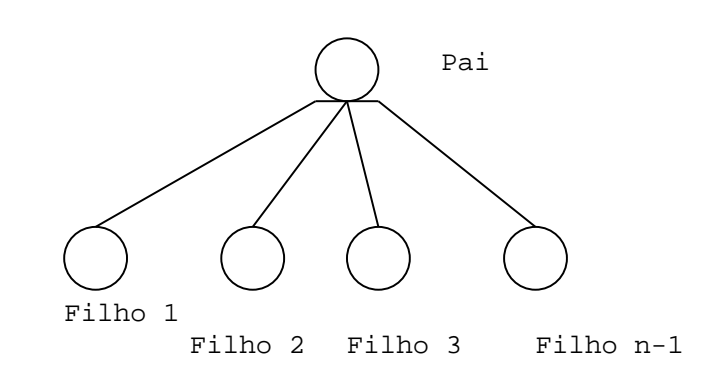

```
\begin{bmatrix} 1 \\ 1 \\ 1 \\ 1 \end{bmatrix}\sum_{n=1}^{\infty}<br>\sum_{n=4}^{\infty}...
                           For \sum_{n=1}^{\infty}<br>
\sum_{n=4}^{\infty}<br>
\sum_{n=1}^{\infty}<br>
\sum_{n=1}^{\infty}<br>
\sum_{n=1}^{\infty}<br>
\sum_{n=1}^{\infty}<br>
\sum_{n=1}^{\infty}<br>
\sum_{n=1}^{\infty}<br>
\sum_{n=1}^{\infty}<br>
\sum_{n=1}^{\infty}<br>
\sum_{n=1}^{\infty}<br>
\sum_{n=1}^{\infty}<br>
\sum_{n=1}^{\infty}<br>
\sum_{n=1}^if \sum_{\text{right}}<br>
if \sum_{\text{right}}<br>
\sum_{\text{right}}<br>
\sum_{\text{right}}<br>
\sum_{\text{right}}<br>
\sum_{\text{right}}<br>
\sum_{\text{right}}<br>
\sum_{\text{right}}<br>
\sum_{\text{right}}<br>
\sum_{\text{right}}<br>
\sum_{\text{right}}<br>
\sum_{\text{right}}<br>
\sum_{\text{right}}<br>
\sum_{\text{right}}<br>
\sum_{\text{right}}<br>
\sum_{\text{right}}<br>
\sum_{\text{right}}<br>
\sum_{\text{\begin{align*}\n 0 & 0 \\
 \frac{1}{\sinh 1} & \cosh 1 \\
 \frac{1}{\sinh 1} & \cosh 1\n \end{align*}Filho 1<br>
Filho 1<br>
Filho 2<br>
Filho 2<br>
Filho 2<br>
Filho 2<br>
Filho 2<br>
Filho 2<br>
Filho 2<br>
Filho 2<br>
Filho 2<br>
Filho 2<br>
Filho 2<br>
Filho 2<br>
Filho 1<br>
to the aki,<br>
the meak;<br>
fprintf(stderr,"proc(\%ld) com pai(\%ld)\n",
                                                                                                                (criar uma árvore de production of the production of the same of the same state \sum_{\text{Filho 2}}<br>=4;<br>\sum_{\text{minDID=fork()}} == 0)<br>\sum_{\text{stder, "proc(\%ld), (long)getppid())}}\begin{bmatrix} 1 \\ 0 \\ 0 \\ 0 \\ 0 \\ 0 \\ 0 \end{bmatrix}\mathcal{F}\mathcal{F}
```
## Mais um exemplo sobre criação de processos: cadeia de N processos

Escrever um programa que crie uma cadeia de N processos tal que <sup>o</sup> 1 º processo da cadeia cria <sup>o</sup> 2º, <sup>o</sup> 2º cria <sup>o</sup> 3º, etc. Cada processo deve escrever <sup>o</sup> seu PID <sup>e</sup> <sup>o</sup> PID do processo-pai.

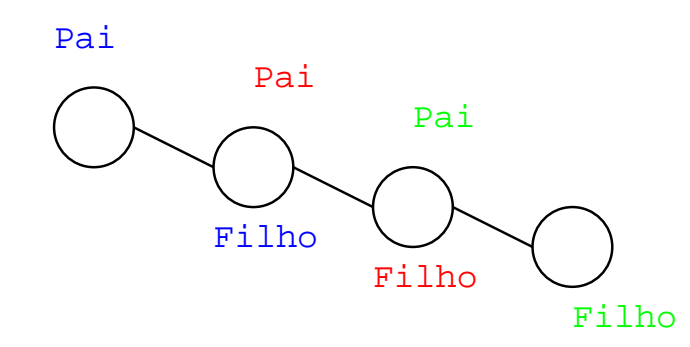

## Mais um exemplo sobre criação de processos: cadeia de N processos |<br>|<br>|<br>|<br>| /<br>)|<br>d li<br>Cl  $\frac{1}{\sqrt{\frac{1}{1}}\sum_{i=1}^{n}$ um<br>esse<br>e is  $\begin{array}{c} \n\mathsf{R} \quad \mathsf{R} \quad \mathsf$ *Ma*<br> *o*ro<br> *def*  $\frac{1}{2}$ e<br>a<br>a l<br>S<br>d l**m**<br>SSC<br>is\_<br>eia  $\begin{array}{c} \n\bullet \\
\bullet \\
\bullet\n\end{array}$  $rac{e}{r}$ red (1)<br>Din 1)<br>External of the Control  $\begin{bmatrix} 1 \\ 0 \end{bmatrix}$  $\frac{1}{2}$  $\begin{bmatrix} 1 \\ 2 \\ 3 \end{bmatrix}$

```
Mai:<br>proc
                                                                                                                                                                  \sum_{n=1}^{\infty}contract contract contract contract contract contract contract contract contract contract contract contract contract contract contract contract contract contract contract contract contract contract contract contract contra
                                                                                                                                                                                                                                   \begin{bmatrix} \bullet \\ \bullet \\ \bullet \end{bmatrix} i e p
                                                                                                                                                                                                                                                         ne)<br>
sos<br>
s_chi<br>
ia_pr<br>
ai, n
                                                                                                                                                                                                                                                                                                                                                                   eender de la de la de la de la de la de la de la de la de la de la de la de la décade de la décade de la décade de la décade de la décade de la décade de la décade de la décade de la décade de la décade de la décade de la 
                                                                                                                                                                                                                                                                                                                                                                                        \begin{bmatrix} 1 \\ 2 \\ 3 \\ 4 \end{bmatrix}\begin{array}{c} \n\text{I} \\
\text{s} \\
\end{array}\begin{array}{c} \n\mathsf{p} \n\\ \n\mathsf{p} \n\\ \n\math\begin{bmatrix} 1 \\ 2 \\ 3 \\ 4 \end{bmatrix}o
                                                                                                                                                                                                                                                                                                                                                                                                                                                                                                 \frac{1}{2}<br>\frac{1}{2}Ma<br>pro<br>#def<br>void<br>{<br>pi<br>in
                                                                                                                                            \begin{array}{c} \n\text{is } t \text{ is} \\
\text{if } t = 1;\n\end{array}Manus Property<br>
# de voi {<br>
p i<br>
f
                                                                                                                        contracted in the contract of the contract of the contract of the contract of the contract of the contract of the contract of the contract of the contract of the contract of the contract of the contract of the contract of 
                                                                                                                                            is um exercessos<br>
ine is_chilpide is_chilpide is_chilpide is_chilpide is_chilpide is_chilpide is_chilpide is_ is_
                                                                                                                                                                                                                                                                                                                                                                                        N ; i ++) { p
                                                                                                                                                                    \begin{array}{ccc} \textbf{S} & \textbf{U} & \textbf{S} \ & \textbf{S} & \ \textbf{S} & \textbf{S} \ & \textbf{S} & \textbf{S} \ & \textbf{S} & \textbf{S} \ & \textbf{S} & \textbf{S} & \textbf{S} \ & \textbf{S} & \textbf{S} & \textbf{S} \ & \textbf{S} & \textbf{S} & \textbf{S} \ \textbf{S} & \textbf{S} & \textbf{S} & \textbf{S} & \textbf{S} \end{array}\begin{bmatrix} 1 & 1 \ 0 & 1 \end{bmatrix} and \begin{bmatrix} 1 & 1 \ 2 & 1 \end{bmatrix} and \begin{bmatrix} 1 & 1 \ 2 & 1 \end{bmatrix}e
                                                                                                                                                                                                                                                                                                                        \frac{1}{t} the p it
                                                                                                                                                                                                                                                                                                                                             Xem<br>iild (P)<br>rocs ()<br>mew_pr<br><=N; j<br>pid ();
                                                                                                                                              is C i dt r pn
                                                                                                                                                                   Sender de la comme de la comme de la comme de la comme de la comme de la comme de la comme de la comme de la comme de la comme de la comme de la comme de la comme de la comme de la comme de la comme de la comme de la comme
                                                                                                                                                                                        \begin{bmatrix} 1 \\ 2 \\ 3 \\ 4 \\ 6 \\ 7 \end{bmatrix} e a ti (iv
                                                                                                                                                                                                             LCC<br>dd;i
                                                                                                                                                                                                                                  \begin{array}{ccc} \n\text{II} & \text{I} & \text{I} & \result on the second contract of the contract of the contract of the contract of the contract of the contract of the contract of the contract of the contract of the contract of the contract of the contract of the contract 
                                                                                                                                                                                                                                                                            \begin{bmatrix} 1 \\ 2 \\ 3 \\ 4 \\ 6 \end{bmatrix} a \begin{bmatrix} 1 \\ 2 \\ 3 \\ 4 \end{bmatrix}\begin{bmatrix} 1 \\ 0 \\ 0 \\ 0 \end{bmatrix}ddown<br>Madf
                                                                                                                                                                                                                                                                                                                                                                                                             o
                                                                                                                                                                                                                                                                                                                                                                                                                                  \begin{array}{c} \mathsf{T} \qquad \qquad \mathsf{P} \qquad \qquad \mathsf{P} \qquad \k ( ) ;
Mais un<br>process<br>#define is<br>#define is<br>void cadei<br>{<br>pid_t pa<br>int i;<br>for (i=1<br>pai =<br>new_pr<br>if (is
                                                                                                                                                                                                                                                                              _
                                                                                                                                                                                                                                                                                                   \begin{bmatrix} 1 \\ 1 \\ 2 \\ 3 \\ 4 \end{bmatrix}\begin{array}{c} 2X \ S \\ \hline \\ \hline \\ \text{hil} \\ \text{in} \\ \text{in} \\ \text{hil} \end{array}example 1999<br>
d ( P<br>
cs (<br>
w _ p<br>
N ;<br>
d ( n<br>
d ( n
                                                                                                                                                                                                                                                                                                                                                                                                                                                         \begin{array}{c} \begin{array}{ccc} \text{ } & \text{ } & \text{ } \\ \text{ } & \text{ } & \text{ } \\ \text{ } & \text{ } & \text{ } \\ \text{ } & \text{ } & \text{ } \\ \text{ } & \text{ } & \text{ } \\ \text{ } & \text{ } & \text{ } \\ \text{ } & \text{ } & \text{ } \end{array} \end{array}w
                                                                                                                                                                                                                                                                                                                                                                                                                                                                                                   \begin{bmatrix} 1 & 1 \\ 1 & 1 \\ 1 & 1 \end{bmatrix}p
                                                                                                                                                                                                                                                                                                                                                                                                                                                                                                                                             P<br>r
                                                                                                                                                                                                                                                                                                                                                                                                                                                                                                                                                                  contract of the contract of the contract of the contract of the contract of the contract of the contract of the contract of the contract of the contract of the contract of the contract of the contract of the contract of th
                                                                                                                                                                                                                                                                                                                                                                                                                                                                                                                                                                                       \frac{1}{2}<br>==<br>(c)
                                                                                                                                                                                         containt in the containt of the containt of the containt of the containt of the containt of the containt of the containt of the containt of the containt of the containt of the containt of the containt of the containt of th
                                                                                                                                                                                                               UNSS<br>
is<br>
dei<br>
pa<br>
;<br>
i=1<br>
=<br>
prin<br>
in
                                                                                                                                                                                                                                                                            \begin{array}{ccc} \textbf{1} & \textbf{2} & \textbf{3} & \textbf{4} & \textbf{5} \\ \textbf{4} & \textbf{5} & \textbf{6} & \textbf{7} & \textbf{8} \\ \textbf{5} & \textbf{6} & \textbf{7} & \textbf{8} & \textbf{8} \\ \textbf{7} & \textbf{8} & \textbf{8} & \textbf{8} & \textbf{9} \\ \textbf{1} & \textbf{1} & \textbf{1} & \textbf{1} & \textbf{1} \\ \textbf{2} & \textbf{1} & \textbf{1} & \textbf{1} & \textbf{1} \\ \textbfCOMPOSE SERVER COMPOSE<br>
child (<br>
s c = fo<br>
child (<br>
f ("FIL
                                                                                                                                                                                                                                                                                                                                                                                                                                  \Gamma \Gamma \Gamma \Gamma \Gamma \Gamma \Gamma\begin{array}{c} \begin{array}{cccc} \text{or} & \text{or} & \text{or} & \text{or} \\ \text{or} & \text{or} & \text{or} & \text{or} \\ \text{or} & \text{or} & \text{or} & \text{or} \end{array} \end{array}\begin{bmatrix} 1 & 1 \\ 1 & 1 \\ 1 & 1 \end{bmatrix}0 Sol<br>
(P ==<br>
;<br>
) {<br>
;<br>
proc))<br>
d: PID
                                                                                                                                                                                                                                                                                                                                                                                                                                                                                                                                                                                                                                                                             \begin{bmatrix} 1 \\ 0 \\ 0 \\ 0 \\ 0 \\ 0 \\ 0 \\ 0 \\ 0 \end{bmatrix}\frac{1}{8}d<br>d
                                                                                                                                                                                                                                                                                                                                                                                                                                                                                                                                                                                                                                                                                                                                                                   \frac{1}{2}t
                                                                                                                                                                                                                                                                                                                                                                                                                                                                                                                                                                                                                                                                                                                                                                                                              C<br>P<br>P<br>P<br>P
                                                                                                                                                                                                                                                                                                                                                                                                                                                                                                                                                                                                                                                                                                                                                                                                                                    açä<br>PID
                                                                                                                                                                                                                                                                                                                                                                                                                                                                                                                                                                                                                                                                                                                                                                                                                                                                                                                        \frac{1}{2}\frac{1}{\sqrt{2}}d<br>L
                                                                                                                                                                                                                                                                                                                                                                                                                                                                                                                                                                                                                                                                                                                                                                                                                                                                                                                                                                                                              \epsilonproce<br>
", i, g
                                                                                                                                                                                                                                                                                                                                                                                                                                                                                                                                                                                                                                                                                                                                                                                                                                                                                                                                                                                                                                                                                                                                                                                                              e<br>e<br>e<br>e
                                                                                                                                                                                                                                                                                                                                                                                                                                                                                                                                                                                                                                                                                                                                                                                                                                                                                                                                                                                                                                                                                                                                                                                                                                   t de la commune de la commune de la commune de la commune de la commune de la commune de la commune de la comm<br>Les communes de la commune de la commune de la commune de la commune de la commune de la commune de la commune
                                                                                                                                                                                                                                                                                                                                                                                                                                                                                                                                                                                                                                                                                                                                                                                                                                                                                                                                                                                                                                                                                                                                                                                                                                                         SOS:<br>pid (),
                                                                                                                                                                                                                                                                                                                                                                                                                                                                                                                                                                                                                                                                                                                                                                                                                                                                                                                                                                                                                                                                                                                                                                                                                                                                                                                                                                                                               p<br>p<br>p
                                                                                                                                                                                                                                                                                                                                                                                                                                                                                                                                                                                                                                                                                                                                                                                                                                                                                                                                                                                                                                                                                                                                                                                                                                                                                                                                                                                                                                     \frac{1}{\sqrt{2}}ai ) ;
                                                                                                                                              is C id t r pn i e
                                                                                                                                                                   \begin{bmatrix} 1 \\ 1 \end{bmatrix} is a contracted function of \begin{bmatrix} 1 \\ 1 \end{bmatrix}containt diverse a trin (iverse)
                                                                                                                                                                                                            \begin{array}{ccc} \mathsf{L} & \mathsf{e} & \mathsf{e} & \mathsf{e} & \mathsf{e} \\ \mathsf{e} & \mathsf{e} & \mathsf{e} & \mathsf{e} & \mathsf{e} & \mathsf{e} \end{array}e a ti (iw psb
                                                                                                                                                                                                              r dd; i der
                                                                                                                                                                                                                                  e
                                                                                                                                                                                                                                                       reading the same of the contract of the contract of the contract of the contract of the contract of the contract of the contract of the contract of the contract of the contract of the contract of the contract of the contra
                                                                                                                                                                                                                                                                            \begin{bmatrix} 1 & 1 \ 1 & 1 \end{bmatrix} ; \begin{bmatrix} 1 & 1 \ 1 & 1 \end{bmatrix} ; \begin{bmatrix} 1 & 1 \ 1 & 1 \end{bmatrix} ; \begin{bmatrix} 1 & 1 \ 1 & 1 \end{bmatrix} ; \begin{bmatrix} 1 & 1 \ 1 & 1 \end{bmatrix}\begin{bmatrix} 1 \\ 1 \\ 2 \\ 3 \\ 4 \\ 5 \\ 6 \end{bmatrix}\begin{bmatrix} 1 \\ 1 \\ 2 \\ 3 \\ 4 \end{bmatrix} e i p i f
                                                                                                                        e contract that is a contract of the contract of the contract of the contract of the contract of the contract of the contract of the contract of the contract of the contract of the contract of the contract of the contract 
                                                                                                                                             is due reprise to the contract of the contract of the contract of the contract of the contract of the contract of the contract of the contract of the contract of the contract of the contract of the contract of the contract
                                                                                                                                                                  South and contained for a contact of the contact of the contact of the contact of the contact of the contact of the contact of the contact of the contact of the contact of the contact of the contact of the contact of the c
                                                                                                                                                                                       char de a ti (iw psb r
                                                                                                                                                                                                            U S identifier is the serve in the serve in the serve in the serve in the serve in the serve in the serve in the serve in the serve in the serve in the serve in the serve in the serve in the serve in the serve in the ser
Marry 1909
\begin{bmatrix} 1 & 1 & 1 \\ 1 & 1 & 1 \\ 1 & 1 & 1 \\ 1 & 1 & 1 \\ 1 & 1 & 1 \\ 1 & 1 & 1 \\ 1 & 1 & 1 \\ 1 & 1 & 1 \\ 1 & 1 & 1 \\ 1 & 1 & 1 \\ 1 & 1 & 1 \\ 1 & 1 & 1 \\ 1 & 1 & 1 \\ 1 & 1 & 1 \\ 1 & 1 & 1 \\ 1 & 1 & 1 \\ 1 & 1 & 1 \\ 1 & 1 & 1 \\ 1 & 1 & 1 \\ 1 & 1 & 1 & 1 \\ 1 & 1 & 1 & 1 \\ 1 & 1 & 1 & 1 \\ 1 & 1 & \# \text{define} is child (P) (P == 0)void cadeia_procs()
                                                 \{pid_t pai, new_proc;
                                                                                       int i:
                                                                                         for (i=1; i<=N; i++) {
                                                                                                                             \text{pai} = \text{getpid}();
                                                                                                                                  new\_proc = fork();
                                                                                                                                  if (is_child(new_proc))
                                                                                                                                                                              printf ("FILHO %d: PID = %d\tPPID = %d\n", i, getpid(), pai);
                                                                                                                                      else
                                                                                                                                                                              break;
                                                                                                <sup>}</sup>
                                                                                            return;
```
Funções: exit() e wait()

• Terminar a exe
ução de um pro
esso:

```
ait()<br>de um processo:<br>void exit(int estado)
```
retorna <sup>o</sup> controlo ao processo-pai, indicando-lhe através da variável Funções: exit() e wait()<br>• Terminar a execução de um processo:<br>void exit(int estad<br>retorna o controlo ao processo-pai, indicando-<br>estado como é que o processo-filho terminou: Funções: exit() e wait()<br>• Terminar a execução de um<br>void expretorna o controlo ao processo-pretorna o controlo ao processo-pretado como é que o processo-pretado estado en el 0 – terminou normal. Funções: exit() e wait()<br>● Terminar a execução de um processo:<br>void exit(int estado)<br>retorna o controlo ao processo-pai, indicando-lhe através d<br>estado como é que o processo-filho terminou:<br>estado == 0 – terminou normal.<br> Funções: exit() e wait()<br>
• Terminar a execução de um processo:<br>
void exit(int est<br>
retorna o controlo ao processo-pai, indicand<br>
estado como é que o processo-filho termine<br>
estado == 0 – terminou normal.<br>
estado  $\neq$  0 wait()<br>
b de um processo:<br>
void exit(int estado)<br>
ocesso-pai, indicando-lhe<br>
rocesso-filho terminou:<br>
u normal.<br>
com erro (valor é o códig<br>
cesso-filho termine:<br>
pid\_t wait(int \*estado)

<sup>o</sup> processo que executa <sup>a</sup> função, suspende à espera que um dos processos-filho termine, ou até receber ele mesmo um sinal para terminar.

A função wait() retorna o identificador do processo que terminou e a forma como terminou (através da variável estado). A função <sub>wait</sub> () retorna o identificador do processo que forma como terminou (através da variável estado).<br>• Esperar que um processo-filho específico termine: pid (pidding) wait () retorna o identificador do processo que termino terminou (através da variável estado).<br>Pid que um processo-filho específico termine:<br>pid\_t waitpid(pid\_t pid, int \*estado, int opções) A função wait () retorna o identificador do processo que terminou e a<br>forma como terminou (através da variável estado).<br>• Esperar que um processo-filho específico termine:<br>pid\_t\_waitpid(pid\_t\_pid,\_int\_\*estado,\_int\_opções)<br> A função wait () retorna o identificador do processo<br>forma como terminou (através da variável estado).<br>• Esperar que um processo-filho específico termin<br>pid\_t\_waitpid(pid\_t\_pid,\_int\_\*estado,<br>o processo suspende à espera qu

# Exemplo com exit() e wait() Exemplo com exi<br>  $\overline{\phantom{1}}$ <br>  $\overline{\phantom{1}}$ #include <sys/types.h>

```
Exemplo com ex<br>
#include <sys/types.h<br>
#include <sys/wait.h>
    Exemplo com<br>
#include <sys/types<br>
#include <sys/wait.<br>
#include <stdlib.h>
    Exer<br>
#inclu<br>
#inclu<br>
#inclu<br>
main ()
    Exemplo cornel<br>
#include <sys/ty<br>
#include <sys/w<br>
#include <stdlib<br>
main()<br>
{<br>
pid_t filhoID;
    Exemplo contained the set of the set of the set of the set of the set of the set of the set of the set of the set of the set of the set of the set of the set of the set of the set of the set of the set of the set of the se
Exemplo com exit() e w<br>
#include <sys/types.h><br>
#include <sys/wait.h><br>
#include <stdlib.h><br>
#include <stdlib.h><br>
main()<br>
{<br>
pid_t filhoID;<br>
int estado;<br>
if ((filhoID= fork()) == -1) {
Exemplo com exit() e \overline{a}<br>#include <sys/types.h><br>#include <sys/wait.h><br>#include <stdlib.h><br>#include <stdlib.h><br>main()<br>\overline{a}<br>\overline{b} if (filhoID;<br>\overline{b}; int estado;<br>if ((filhoID= fork()) == -1)<br>printf("0 fork fa
Exemplo (<br>
#include <sys<br>
#include <sys<br>
#include <st<br>
#include <st<br>
#include <st<br>
#include <st<br>
#include <st<br>
#include <st<br>
main()<br>
{<br>
pid_t filhc<br>
int estado;<br>
if ((filhol<br>
printf("<br>
exit(1);
Exemplo com<br>
#include <sys/typ<br>
#include <sys/wa<br>
#include <stdlib.<br>
main()<br>
{<br>
pid_t filhoID;<br>
int estado;<br>
if ((filhoID==f<br>
printf("0 fo<br>
exit(1);<br>
}<br>
if (filhoID==0)
Exemplo com exit() e wait()<br>
\begin{array}{l}\n\text{include } \text{ssys/types.h}\n\text{include } \text{ssys/wait.h}\n\text{include } \text{ssys/wait.h}\n\end{array}<br>
\begin{array}{l}\n\text{include } \text{setdib}, \text{h}\n\end{array}<br>
\begin{array}{l}\n\text{min()}\\
\{\n\begin{array}{c}\n\text{pid}_t \text{ filhoID}; \\
\text{int} \text{efanh}(\text{0} \text{fork } \text{falhou}\mid \text{n})\n\end{array};\n\end{array}<br>
\begin{Exemplo com exit () e wait<br>
#include <sys/types.h><br>
#include <sys/wait.h><br>
#include <stdlib.h><br>
#include <stdlib.h><br>
#include <stdlib.h><br>
main ()<br>
{<br>
pid_t filhoID;<br>
int estado;<br>
if ((filhoID=fork()) == -1) {<br>
printf("0 fo
Exemplo com exit() e wait()<br>
*include <sys/types.h><br>
*include <sys/wait.h><br>
*include <stdlib.h><br>
*include <stdlib.h><br>
main()<br>
{<br>
pid_t_filhoID;<br>
int_estdd;<br>
if ((filhoID=fork()) ==-1) {<br>
printf("0 fork_falhou\n");<br>
exit
Exer<br>
#inclu<br>
#inclu<br>
#inclu<br>
main()<br>
pid_<br>
int<br>
if (predise<br>
predise<br>
else<br>
else<br>
else
    6 {
19 printf ( " Sou o pai 
om pid =% ld \ n " , ( long ) getpid ( ) ) ;
Exempl<br>
#include<br>
#include<br>
#include<br>
#include<br>
main()<br>
{<br>
pid_t fi<br>
int esta<br>
if ((fil)<br>
printf<br>
else if<br>
printf<br>
else if<br>
printf<br>
else if<br>
printf<br>
else if<br>
printf<br>
else if<br>
printf<br>
else if<br>
printf<br>
exit(0);
13 }
\begin{bmatrix} 1 & 1 & 1 \\ 1 & 1 & 1 \\ 1 & 1 & 1 \\ 1 & 1 & 1 \\ 1 & 1 & 1 \\ 1 & 1 & 1 \\ 1 & 1 & 1 \\ 1 & 1 & 1 \\ 1 & 1 & 1 \\ 1 & 1 & 1 \\ 1 & 1 & 1 \\ 1 & 1 & 1 \\ 1 & 1 & 1 \\ 1 & 1 & 1 \\ 1 & 1 & 1 \\ 1 & 1 & 1 \\ 1 & 1 & 1 \\ 1 & 1 & 1 \\ 1 & 1 & 1 \\ 1 & 1 & 1 & 1 \\ 1 & 1 & 1 & 1 \\ 1 & 1 & 1 & 1 \\ 1 & 1 & ext{ext}(0);\}
```
## Mais um exemplo de sincronização de processos

Escrever um programa que crie um processo filho para calcular <sup>o</sup> número de fibonnacci de ordem 10, enviando <sup>o</sup> resultado ao processo pai por um sinal. O processo pai deve esperar que <sup>o</sup> processo filho termine, apanhar <sup>o</sup> sinal enviado <sup>e</sup> escrevê-lo.

## Mais um exemplo de sincronização de processos

ATENÇÃO: este programa não funciona se <sup>o</sup> fibonacci devolver valores maiores do que 256, por causa do tipo de WEXITSTATUS!!  $\begin{array}{c}\nN \\
\hline\n\end{array}$ Aa<br>TE<br>nai<br><sub>oid</sub> SL<br>VÇ<br>sin  $\begin{array}{c} \blacksquare \qquad \qquad \text{if} \qquad \text{if} \qquad \text{$ \_ **and Contains**<br> **Contains**<br> **Contains**<br> **Contains**<br> **Contains**<br> **Contains**  $\begin{array}{c} \n\begin{array}{ccc} \n\text{1} & \text{1} & \text{1$ Mai:<br>ATEI<br>maio<br>void<br>{<br>pid \_  $\begin{bmatrix} 1 \\ 1 \\ 1 \end{bmatrix}$  $\begin{bmatrix} 1 \\ 2 \\ 3 \\ 4 \end{bmatrix}$  $\begin{array}{c} \n\bullet \quad \text{if} \quad \text{if} \quad \text{if$  $\begin{bmatrix} 1 \\ 1 \\ 2 \\ 3 \\ 4 \\ 5 \\ 6 \\ 7 \end{bmatrix}$  $\begin{bmatrix} 1 \\ 2 \\ 3 \\ 4 \end{bmatrix}$ p .)<br>2<br>1<br>r  $\begin{bmatrix} 0 \\ 0 \\ 0 \\ 0 \\ 0 \end{bmatrix}$ emplo de sincronização<br>te programa não funciona se<br>e 256, por causa do tipo de V<br>()<br>c;  $\frac{1}{2}$  $\frac{1}{2}$  $\frac{1}{2}$  $\frac{1}{\sqrt{1-\frac{1}{1-\frac{1}{1-\$ )<br>S<br>。 C<br>a<br>n  $rac{1}{\sqrt{2}}$  $\frac{2}{3}$ SSOS<br>
i dev<br>
i US!<br>
ci(in  $\begin{bmatrix} 1 \\ 2 \end{bmatrix}$  $\sqrt{6}$ <br>n ) Ma<br>
ATE<br>
mai<br>
void<br>
{<br>
pi<br>
in

```
i<br>C<br>d<br>t
                                                                                                                                                                                                                                         \left(\begin{array}{ccc} 1 & 0 \\ 0 & 0 \\ 0 & 0 \\ 0 & 0 \end{array}\right)\begin{array}{c} \mathbf{L} \\ \mathbf{L} \\ \mathbf{L} \end{array} where \mathbf{L}\tilde{\mathsf{A}} is the map \tilde{\mathsf{A}} is the map
                                                                                                                                                                                                                                                                                                                        \begin{array}{c} \begin{array}{c} \text{1} \\ \text{1} \\ \text{2} \\ \text{3} \\ \text{4} \end{array} \end{array}u
                                                                                                                                                                                                                                                                                                                                                                             exemplo de sincronização<br>
i: este programa não funciona se<br>
do que 256, por causa do tipo de<br>
ib10()<br>
<sub>-proc</sub>:
              Mais um exemplo de sincronização de proce<br>
ATENÇÃO: este programa não funciona se o fibonaco<br>
maiores do que 256, por causa do tipo de WEXITSTA<br>
void sinc_fib10()<br>
{<br>
pid_t_new_proc;<br>
int_status;<br>
{<br>
if (n=0)<br>
if (n=0)
                                                                                                                                                                                                                                                                                                                                                                                                                                                                                                                                                                                                                                                                                                                                                                                                                                                                                                                                                                                                                                                                                                                                                                                                                                                                                                                                                                                                                                                                                                                                                                                                                                                                                                   control de la control de la control de la control de la control de la control de la control de la control de la control de la control de la control de la control de la control de la control de la control de la control de l
                                                                                                                                                                                                                                                                                                                                                                                                                                                                                                                                                                                                                                                                                                                                                                                                                                                                                                                                                                                                                                                                                                                                                                                                                                                                                                                                                                                                                                                                                                                                                                                                                                                                                                                             be defined at the control of the control of the control of the control of the control of the control of the control of the control of the control of the control of the control of the control of the control of the control o
                                                                                                                                                                                                                                                                                                                                                                                                                                                                                                                                                                                                                                                                                                                                                                                                                                                                                                                                                                                                                                                                                                                                                                                                                                                                                                                                                                                                                                                                                                                                                                                                                                                                                                                                                       C<br>
e<br>
d<br>
i<br>
t
                                                                                                                                                                                                                                                                                                                                                                                                                                                                                                                                                                                                                                                                                                                                                                                                                                                                                                                                                                                                                                                                                                                                                                                                                                                                                                                                                                                                                                                                                                                                                                                                                                                                                                                                                                                  used in the second second the second second the second second second the second second second second second second second second second second second second second second second second second second second second second se
                                                                                                                                                                                                                                                                                                                                                                                                                                                                                                                                                                                                                                                                                                                                                                                                                                                                                                                                                                                                                                                                                                                                                                                                                                                                                                                                                                                                                                                                                                                                                                                                                                                                                                                                                                                                            S<br>C<br>C<br>c<br>c<br>c
                                                                                                                                                                                                                                                                                                                                                                                                                                                                                                                                                                                                                                                                                                                                                                                                                                                                                                                                                                                                                                                                                                                                                                                                                                                                                                                                                                                                                                                                                                                                                                                                                                                                                                                                                                                                                                      olve<br>
n 1;
              Media<br>
AT<br>
media<br>
yoi<br>
p
                                                                                                                                                        \begin{array}{ccc} \mathbf{H} & \mathbf{H} & \mathbf{H} \\ \mathbf{H} & \mathbf{H} & \mathbf{H} \\ \mathbf{H} & \mathbf{H} & \mathbf{H} \end{array}is a series of the control of the control of the control of the control of the control of the control of the control of the control of the control of the control of the control of the control of the control of the control 
                                                                                                                                                                                                             \frac{1}{\sqrt{2}}\frac{1}{2} its p
                                                                                                                                                                                                                                                                  L 2. set t r
                                                                                                                                                                                                                                                                                             \hat{A} is the parameter of \hat{A} is the parameter of \hat{A} is the parameter of \hat{A} is the parameter of \hat{A} is the parameter of \hat{A} is the parameter of \hat{A} is the parameter of \hat{A} is the parameter 

                                                                                                                                                                                                                                                                                                                                                                                                                                      \begin{bmatrix} 1 \\ 1 \\ 1 \end{bmatrix}o
                                                                                                                                                                                                                                                                                                                                                                                                                                                                                          \begin{bmatrix} 1 \\ 2 \\ 3 \\ 4 \end{bmatrix}k ( ) ; if ( n ==1)
                                                                                                                                                                                                                                                                                                                                                                                                                                                                                                                                                                                                                                                                                                                                                                                                                                                                                                                                                                                                                                                                                                                                                                                                                                                                                                                                                                                                                                                                                                                                                                                                                                                                                                   \begin{array}{c} \mathbf{c} \\ \mathbf{c} \\ \mathbf{c} \\ \mathbf{c} \\ \mathbf{c} \\ \mathbf{c} \\ \mathbf{c} \\ \mathbf{c} \\ \mathbf{c} \end{array}be defined to the control of the control of the control of the control of the control of the control of the control of the control of the control of the control of the control of the control of the control of the control o
                                                                                                                                                                                                                                                                                                                                                                                                                                                                                                                                                                                                                                                                                                                                                                                                                                                                                                                                                                                                                                                                                                                                                                                                                                                                                                                                                                                                                                                                                                                                                                                                                                                                                                                                                       C B C i t t
                                                                                                                                                                                                                                                                                                                                                                                                                                                                                                                                                                                                                                                                                                                                                                                                                                                                                                                                                                                                                                                                                                                                                                                                                                                                                                                                                                                                                                                                                                                                                                                                                                                                                                                                                                                  s (Servestor) (Servestor) (Servestor) (Servestor) (Servestor) (Servestor) (Servestor) (Servestor) (Servestor) (<br>Durante de la construction (Servestor) (Servestor) (Servestor) (Servestor) (Servestor) (Servestor) (Servestor)
                                                                                                                                                                                                                                                                                                                                                                                                                                                                                                                                                                                                                                                                                                                                                                                                                                                                                                                                                                                                                                                                                                                                                                                                                                                                                                                                                                                                                                                                                                                                                                                                                                                                                                                                                                                                            S (C I t r r
                                                                                                                                                                                                                                                                                                                                                                                                                                                                                                                                                                                                                                                                                                                                                                                                                                                                                                                                                                                                                                                                                                                                                                                                                                                                                                                                                                                                                                                                                                                                                                                                                                                                                                                                                                                                                                      n 1; Mais L<br>
THENC<br>
maiores<br>
maiores<br>
void sin<br>
{<br>
pid_t<br>
int st<br>
new_pr<br>
if (is
                                                                                                                                                                                                                                                                                              \hat{A}, \hat{C} and \circ\begin{array}{c} \text{1} \qquad \text{1} \qquad \text{1}\begin{bmatrix} 1 & 1 \\ 0 & 1 \\ 0 & 1 \\ 0 & 0 \\ 0 & 0 \\ 0 & 0 \\ 0 & 0 \\ 0 & 0 \\ 0 & 0 \\ 0 & 0 \\ 0 & 0 \\ 0 & 0 \\ 0 & 0 \\ 0 & 0 \\ 0 & 0 \\ 0 & 0 \\ 0 & 0 \\ 0 & 0 \\ 0 & 0 \\ 0 & 0 \\ 0 & 0 \\ 0 & 0 \\ 0 & 0 \\ 0 & 0 \\ 0 & 0 \\ 0 & 0 \\ 0 & 0 \\ 0 & 0 \\ 0 & 0 \\ 0 & 0 \\ 0 & 0 \\ 0 & 0 \\ 0 & 0 \\ 0 & 0 \\ 0 & 0 \\ 0 & Xe<br>
est<br>
que<br>
10(roc<br>
for<br>
d(n
                                                                                                                                                                                                                                                                                                                                                                                                                                                                                                                      \begin{array}{ccc} \text{r} & \text{e} & \text{p} & \text{p} \\ \text{e} & \text{f} & \text{p} & \text{p} \\ \text{e} & \text{f} & \text{p} & \text{p} \end{array}\begin{bmatrix} 1 \\ 2 \\ 3 \\ 4 \end{bmatrix}\frac{1}{2}<br>\frac{1}{2}<br>\frac{1}{2}\begin{bmatrix} 1 \\ 2 \\ 3 \\ 4 \end{bmatrix}rac{1}{\sqrt{2}}\frac{1}{2} \frac{1}{2} \frac{1}{2} \frac{1}{2} \frac{1}{2} \frac{1}{2} \frac{1}{2} \frac{1}{2} \frac{1}{2} \frac{1}{2} \frac{1}{2} \frac{1}{2} \frac{1}{2} \frac{1}{2} \frac{1}{2} \frac{1}{2} \frac{1}{2} \frac{1}{2} \frac{1}{2} \frac{1}{2} \frac{1}{2} \frac{1}{2} \frac{d}{dx}<br>\frac{d}{dx}<br>\frac{d}{dx}<br>\frac{d}{dx}P<br>f ==<br>g iir
                                                                                                                                                                                                                                                                                                                                                                                                                                                                                                                                                                                                                                                                                                                                                                                                                                                                                                                                                                                                                                                                                                                                                                                                                                                                                                                                                                                                                                               \begin{array}{c} \blacksquare \\ \blacksquare \\ \blacksquare \end{array}\begin{bmatrix} 1 \\ 1 \\ 0 \\ 0 \end{bmatrix}\begin{array}{c} \n 0 \quad \text{if} \quad 0 \quad \text{if} \quad 0rred by any
                                                                                                                                                                                                                                                                                                                                                                                                                                                                                                                                                                                                                                                                                                                                                                                                                                                                                                                                                                                                                                                                                                                                                                                                                                                                                                                                                                                                                                                                                                                                                         \begin{array}{ccc} \text{min} & \text{min} \\ \text{min} & \text{min} \\ \text{min} & \text{min} \\ \text{min} & \text{min} \end{array}es<br>
cci<br>
AT<br>
acc<br>
0)<br>
1)<br>
fib
                                                                                                                                                                                                                                                                                                                                                                                                                                                                                                                                                                                                                                                                                                                                                                                                                                                                                                                                                                                                                                                                                                                                                                                                                                                                                                                                                                                                                                                                                                                                                                                                                                                                                                 on the service of the contract of the contract of the contract of the contract of the contract of the contract of the contract of the contract of the contract of the contract of the contract of the contract of the contract
                                                                                                                                                                                                                                                                                                                                                                                                                                                                                                                                                                                                                                                                                                                                                                                                                                                                                                                                                                                                                                                                                                                                                                                                                                                                                                                                                                                                                                                                                                                                                                                                                                                                                                                            s<br>
J<br>
J<br>
(een
                                                                                                                                                                                                                                                                                                                                                                                                                                                                                                                                                                                                                                                                                                                                                                                                                                                                                                                                                                                                                                                                                                                                                                                                                                                                                                                                                                                                                                                                                                                                                                                                                                                                                                                                                       \begin{array}{ccc} \mathbf{C} & \mathbf{e} & \mathbf{e} & \mathbf\mathcal{N} \mathcal{N} \mathcal{N} \mathcal{N} \mathcal{N} \mathcal{N} \mathcal{N} \mathcal{N} \mathcal{N} \mathcal{N} \mathcal{N} \mathcal{N} \mathcal{N} \mathcal{N} \mathcal{N} \mathcal{N} \mathcal{N} \mathcal{N} \mathcal{N} \mathcal{N} \mathcal{N} \mathcal{N} \mathcal{N} \mathcal{N} \mathcal{S<br>
Olve<br>
!<br>
t n)<br>
rn 1<br>
ci(n
              Mai:<br>
ATEI<br>
maic<br>
void<br>
{<br>
pid<br>
int<br>
new<br>
if<br>
e
                                                                                                                                                                                                               S UM<br>
VÇÃO:<br>
res do<br>
sinc_fi<br>
_t new_<br>
status<br>
_proc =<br>
(is_chi<br>
xit(fib
                                                                                                                                                                                                                                                                                                                                                                                                          o
                                                                                                                                                                                                                                                                                                                                                                                                                                    Post of the set of the set of the set of the set of the set of the set of the set of the set of the set of the set of the set of the set of the set of the set of the set of the set of the set of the set of the set of the s
                                                                                                                                                                                                                                                                                                                                                                                                                                                               \begin{array}{ccc} \textsf{S} & \textsf{S} & \textsf{S} & \textsf{S} & \textsf{S} & \textsf{S} & \textsf{S} \ \textsf{S} & \textsf{S} & \textsf{S} & \textsf{S} & \textsf{S} & \textsf{S} \ \textsf{S} & \textsf{S} & \textsf{S} & \textsf{S} & \textsf{S} & \textsf{S} \end{array}\frac{1}{\sqrt{2}} terms the contract of \frac{1}{\sqrt{2}} or \frac{1}{\sqrt{2}} or \frac{1}{\sqrt{2}} or \frac{1}{\sqrt{2}} or \frac{1}{\sqrt{2}} or \frac{1}{\sqrt{2}} or \frac{1}{\sqrt{2}} or \frac{1}{\sqrt{2}} or \frac{1}{\sqrt{2}} or \frac{1}{\sqrt{2}} or \frac{1}{\sqrt{2}} or \frac{1}{\sqrt{2mplo<br>
= progra<br>
: 256, p<br>
;<br>
= x_proc)<br>
ci(10));
                                                                                                                                                                                                                                                                                                                                                                                                                                                                                                                                                                                                                                                                                                                                                                                                                                                                                                                                                                                                                                                                                                                                                                                                                                                                                                                                                                                                                                                                                                                                                                                         \begin{bmatrix} 1 & 0 \\ 0 & -1 \end{bmatrix}<br>
\begin{bmatrix} 1 & 0 \\ 0 & -1 \end{bmatrix}<br>
\begin{bmatrix} 1 & 0 \\ 0 & 1 \end{bmatrix}\begin{bmatrix} 1 & 1 \\ 0 & 1 \\ 0 & 0 \end{bmatrix}se de la comme de la comme de la comme de la comme de la comme de la comme de la comme de la comme de la comme<br>De la comme de la comme de la comme de la comme de la comme de la comme de la comme de la comme de la comme de
                                                                                                                                                                                                                                                                                                                                                                                                                                                                                                                                                                                                                                                                                                                                                                                                                                                                                                                                                                                                                                                                                                                                                                                                                                                                                                                                                                                                                                                                                                                                                                                                                                                                                                                            be den a
                                                                                                                                                                                                                                                                                                                                                                                                                                                                                                                                                                                                                                                                                                                                                                                                                                                                                                                                                                                                                                                                                                                                                                                                                                                                                                                                                                                                                                                                                                                                                                                                                                                                                                                                                      C C C i ttac

i ( n
              Mi
                                                                                                                                                        \begin{bmatrix} 1 \end{bmatrix} dine fl
                                                                                                                                                                                  is a control of the control of the control of the control of the control of the control of the control of the control of the control of the control of the control of the control of the control of the control of the control
                                                                                                                                                                                                            s um exemplo de sincronização<br>
\sqrt{2}, \sqrt{2}, \sqrt{2}, \sqrt{2}, \sqrt{2}, \sqrt{2}, \sqrt{2}, \sqrt{2}, \sqrt{2}, \sqrt{2}, \sqrt{2}, \sqrt{2}, \sqrt{2}, \sqrt{2}, \sqrt{2}, \sqrt{2}, \sqrt{2}, \sqrt{2}, \sqrt{2}, \sqrt{2}, \sqrt{2}, is a contract we saw
                                                                                                                                                                                                                Sun<br>
VÇÃ(Tes do sinc<br>
sinc<br>
t ne<br>
stat<br>
proc<br>
(is c<br>
xit(f<br>
e {<br>
ait(&
                                                                                                                                                                                                                                                                                                                                                     \begin{bmatrix} 1 & 1 & 1 \\ 0 & 1 & 1 \\ 0 & 0 & 1 \\ 0 & 0 & 1 \end{bmatrix}\begin{bmatrix} 1 & 1 \\ -1 & 1 \\ 0 & 1 \end{bmatrix} and \begin{bmatrix} 1 & 1 \\ -1 & 1 \\ 0 & 1 \end{bmatrix} by \begin{bmatrix} 1 & 1 \\ 1 & 1 \\ 1 & 1 \end{bmatrix}\begin{array}{c} \begin{array}{ccc} \text{C} & \text{I} & \text{I} \\ \text{I} & \text{I} & \text{I} \\ \text{I} & \text{I} & \text{I} \end{array} \end{array}Poper of the set of the set of the set of the set of the set of the set of the set of the set of the set of the set of the set of the set of the set of the set of the set of the set of the set of the set of the set of the 
                                                                                                                                                                                                                                                                                                                                                                                                                                                               \begin{array}{ccc} \text{C} & \text{S} & \text{U} & \text{O} & \text{o} & \text{o} \\ \text{o} & \text{o} & \text{o} & \text{o} & \text{O} \\ \text{u} & \text{u} & \text{u} & \text{u} & \text{u} \end{array}\begin{bmatrix} \text{se} \\ \text{se} \end{bmatrix}<br>
\begin{bmatrix} \text{se} \\ \text{se} \end{bmatrix}<br>
\begin{bmatrix} \text{se} \\ \text{se} \end{bmatrix}<br>
\begin{bmatrix} \text{se} \\ \text{se} \end{bmatrix}Mais um<br>ATENÇÃC<br>maiores de<br>void sinc_f<br>(pid_t new<br>int statu<br>new_proc<br>if (is_ch<br>exit(fi<br>else {<br>wait(&s<br>if (WIF
                                                                                                                                                                                                                                                                                                                                                                               \begin{bmatrix} 1 & 1 \\ -1 & 1 \end{bmatrix} in \begin{bmatrix} 1 & 1 \\ -1 & 1 \end{bmatrix} is \begin{bmatrix} 1 & 1 \\ -1 & 1 \end{bmatrix} is \begin{bmatrix} 1 & 1 \\ -1 & 1 \end{bmatrix}es que b10 pro ;<br>fo que b10 pro ;<br>id(aturxIT
                                                                                                                                                                                                                                                                                                                                                                                                                                                                                         essure of the contraction of the contraction of the contraction of the second second to the second second to the second second second second second second second second second second second second second second second seco
                                                                                                                                                                                                                                                                                                                                                                                                                                                                                                                    \begin{bmatrix} 0 & 0 & 0 \\ 0 & 0 & 0 \\ 0 & 0 & 0 \\ 0 & 0 & 0 \\ 0 & 0 & 0 \\ 0 & 0 & 0 \\ 0 & 0 & 0 \\ 0 & 0 & 0 \\ 0 & 0 & 0 \\ 0 & 0 & 0 \\ 0 & 0 & 0 \\ 0 & 0 & 0 \\ 0 & 0 & 0 \\ 0 & 0 & 0 & 0 \\ 0 & 0 & 0 & 0 \\ 0 & 0 & 0 & 0 \\ 0 & 0 & 0 & 0 \\ 0 & 0 & 0 & 0 & 0 \\ 0 & 0 & 0 & 0 & 0 \\ 0 & 0 & 0 & 0 & 0 \\ 0 & \begin{bmatrix} 1 \\ 2 \\ 3 \\ 4 \end{bmatrix} is proposed by \begin{bmatrix} 1 \\ 2 \\ 3 \\ 4 \end{bmatrix} is proposed by \begin{bmatrix} 1 \\ 2 \\ 3 \\ 5 \end{bmatrix}a
                                                                                                                                                                                                                                                                                                                                                                                                                                                                                                                                                                                                                                                            t
                                                                                                                                                                                                                                                                                                                                                                                                                                                                                                                                                                                                                                                                                      u
                                                                                                                                                                                                                                                                                                                                                                                                                                                                                                                                                                                                                                                                                                                 de :<br>
rama<br>
por c<br>
) )<br>
;<br>
, s) ) {
                                                                                                                                                                                                                                                                    \begin{bmatrix} 1 & 1 & 1 \\ 0 & 0 & 0 \\ 0 & 0 & 0 \\ 0 & 0 & 0 \\ 0 & 0 & 0 \\ 0 & 0 & 0 \\ 0 & 0 & 0 \\ 0 & 0 & 0 \\ 0 & 0 & 0 \\ 0 & 0 & 0 \\ 0 & 0 & 0 \\ 0 & 0 & 0 \\ 0 & 0 & 0 \\ 0 & 0 & 0 \\ 0 & 0 & 0 & 0 \\ 0 & 0 & 0 & 0 \\ 0 & 0 & 0 & 0 \\ 0 & 0 & 0 & 0 & 0 \\ 0 & 0 & 0 & 0 & 0 \\ 0 & 0 & 0 & 0 & 0 \\ 0 & 0 & rin
                                                                                                                                                                                                                                                                                                                                                                              I.D i Is I i b t E t
                                                                                                                                                                                                                                                                                                                                                                                                        EXE<br>
EST<br>
CHICATE<br>
CHICATE<br>
CHICATE<br>
CHICATE<br>
CHICATE<br>
FICATE<br>
FICATE
                                                                                                                                                                                                                                                                                                                                                                                                                                                                                                                       mplo de s<br>
e programa<br>
? 256, por ca<br>
)<br>
;<br>
(su_proc))<br>
ci(10));<br>
);<br>
(status)) {<br>
AI: fib(10) =
                                                                                                                                                                                                                                                                                                                                                                                                                                                                                                                                                                                                                                                                                                                                                                                                                                                                                                               ר<br>3<br>%<br>%
                                                                                                                                                                                                                                                                                                                                                                                                                                                                                                                                                                                                                                                                                                                                                                                                                                                                                                                                          C<br>d<br>d
                                                                                                                                                                                                                                                                                                                                                                                                                                                                                                                                                                                                                                                                                                                                                                                                                                                                                                                                                                     \frac{1}{2}\begin{bmatrix} \n\text{on} \text{i} \n\end{bmatrix}<br>fundo
                                                                                                                                                                                                                                                                                                                                                                                                                                                                                                                                                                                                                                                                                                                                                                                                                                                                                                                                                                                                                                                                                                             \overline{z} and \overline{z} and \overline{z} and \overline{z} and \overline{z} and \overline{z} and \overline{z} and \overline{z} and \overline{z} and \overline{z} and \overline{z} and \overline{z} and \overline{z} and \overline{z} and \overline{z} and \overline{z} and \overline{z} and 
                                                                                                                                                                                                                                                                                                                                                                                                                                                                                                                                                                                                                                                                                                                                                                                                                                                                                                                                                                                                                                                                                                                                        \frac{2a}{\sin \theta}\frac{1}{\sqrt{2}} S
                                                                                                                                                                                                                                                                                                                                                                                                                                                                                                                                                                                                                                                                                                                                                                                                                                                                                                                                                                                                                                                                                                                                                                                                                                                  T
                                                                                                                                                                                                                                                                                                                                                                                                                                                                                                                                                                                                                                                                                                                                                                                                                                                                                                                                                                                                                                                                                                                                                                                                                                                                            C<br>S<br>C<br>A
                                                                                                                                                                                                                                                                                                                                                                                                                                                                                                                                                                                                                                                                                                                                                                                                                                                                                                                                                                                                                                                                                                                                                                                                                                                                                                       \begin{bmatrix} 1 & 1 \\ 1 & 1 \\ 1 & 1 \end{bmatrix}U
                                                                                                                                                                                                                                                                                                                                                                                                                                                                                                                                                                                                                                                                                                                                                                                                                                                                                                                                                                                                                                                                                                                                                                                                                                                                                                                                                            de of<br>
of<br>
ong<br>
in<br>
s (s
                                                                                                                                                                                                                                                                                                                                                                                                                                                                                                                                                                                                                                                                                                                                                                                                                                                                                                                                                                                                                                                                                                                                                                                                                                                                                                                                                                                                                                               t
                                                                                                                                                                                                                                                                                                                                                                                                                                                                                                                                                                                                                                                                                                                                                                                                                                                                                                                                                                                                                                                                                                                                                                                                                                                                                                                                                                                                                                                                          \begin{bmatrix} 1 \ 1 \end{bmatrix} of \begin{bmatrix} 1 \ 1 \end{bmatrix} to a
                                                                                                                                                                                                                                                                                                                                                                                                                                                                                                                                                                                                                                                                                                                                                                                                                                                                                                                                                                                                                                                                                                                                                                                                                                                                                                                                                                                                                                                                                                    \begin{bmatrix} 1 \\ -1 \\ 0 \end{bmatrix} to \begin{bmatrix} 1 \\ 0 \\ 1 \end{bmatrix}u
                                                                                                                                                                                                                                                                                                                                                                                                                                                                                                                                                                                                                                                                                                                                                                                                                                                                                                                                                                                                                                                                                                                                                                                                                                                                                                                                                                                                                                                                                                                                                         \begin{array}{ll}\n\text{OCC} \\
\text{S T/A} \\
\text{on ac} \\
\text{S T/A} \\
\text{on ac} \\
\text{S = 0}\n\end{array}is a d t we swide
                                                                                                                                                                                                             \begin{bmatrix} 1 & 1 \ 1 & 1 \end{bmatrix} is a set of \begin{bmatrix} 1 & 1 \ 1 & 1 \end{bmatrix}\begin{bmatrix} 0 & 0 & 0 \\ 0 & 0 & 0 \\ 0 & 0 & 0 \\ 0 & 0 & 0 \\ 0 & 0 & 0 \\ 0 & 0 & 0 \\ 0 & 0 & 0 \\ 0 & 0 & 0 \\ 0 & 0 & 0 \\ 0 & 0 & 0 \\ 0 & 0 & 0 \\ 0 & 0 & 0 \\ 0 & 0 & 0 \\ 0 & 0 & 0 \\ 0 & 0 & 0 & 0 \\ 0 & 0 & 0 & 0 \\ 0 & 0 & 0 & 0 \\ 0 & 0 & 0 & 0 & 0 \\ 0 & 0 & 0 & 0 & 0 \\ 0 & 0 & 0 & 0 & 0 \\ 0 & 0 & \begin{array}{lll} \displaystyle \mathsf{un} & \displaystyle \sum_{\mathsf{m}}\mathsf{\tilde{A}}(\mathsf{m}) & \mathsf{in} & \mathsf{in} \\ \mathsf{in} & \mathsf{in} & \mathsf{in} & \mathsf{in} \\ \mathsf{in} & \mathsf{in} & \mathsf{in} & \mathsf{in} \\ \mathsf{in} & \mathsf{in} & \mathsf{in} & \mathsf{in} \\ \mathsf{in} & \mathsf{in} & \mathsf{in} & \mathsf{in} \end{array}\begin{array}{ccc} \mathsf{L} & \bullet & \bullet \\ \mathsf{L} & \bullet & \bullet \end{array} to \begin{array}{ccc} \mathsf{L} & \bullet & \bullet & \bullet \\ \mathsf{L} & \bullet & \bullet & \bullet \end{array}rin
                                                                                                                                                                                                                                                                                                                                                                              - C.O. i los II ib もEも も
                                                                                                                                                                                                                                                                                                                                                                                                        exe<br>
est<br>
que<br>
bio(proc<br>
;<br>
for d(n<br>
atus<br>
xITE<br>
f("C<br>
f("C
                                                                                                                                                                                                                                                                                                                                                                                                                                                                                                                       hil
                                                                                                                                                                                                                                                                                                                                                                                                                                                                                                                                                                                                     \begin{bmatrix} 1 & 1 \\ 0 & 1 \end{bmatrix} and \begin{bmatrix} 1 & 1 \\ 0 & 1 \end{bmatrix} by \begin{bmatrix} 1 & 1 \\ 0 & 1 \end{bmatrix}OC<br>gra<br>, p<br>oc));<br>tus<br>ib(
                                                                                                                                                                                                                                                                                                                                                                                                                                                                                                                                                                                                                                                                                                                                                                         \frac{1}{\pi}\begin{pmatrix} 1 \\ 0 \\ 0 \\ 0 \end{pmatrix}t
                                                                                                                                                                                                                                                                                                                                                                                                                                                                                                                                                                                                                                                                                                                                                                                                                                                                                     t<br>Contract to the contract of the contract of the contract of the contract of the contract of the contract of the contract of the contract of the contract of the contract of the contract of the contract of the contract of 
                                                                                                                                                                                                                                                                                                                                                                                                                                                                                                                                                                                                                                                                                                                                                                                                                                                                                                                es de la construction de la conservación de la conservación de la conservación de la conservación de la conser<br>De la conservación de la conservación de la conservación de la conservación de la conservación de la conservac<br>
                                                                                                                                                                                                                                                                                                                                                                                                                                                                                                                                                                                                                                                                                                                                                                                                                                                                                                                                          C<br>d<br>d<br>r
                                                                                                                                                                                                                                                                                                                                                                                                                                                                                                                                                                                                                                                                                                                                                                                                                                                                                                                                                                     \begin{CD} \mathsf{R} \mathsf{C} \mathsf{C\mathsf{r} and \mathsf{r} and \mathsf{r} and \mathsf{r} and \mathsf{r} are \mathsf{r} and \mathsf{r} and \mathsf{r} are \mathsf{r} and \mathsf{r} are \mathsf{r} and \mathsf{r} are \mathsf{r} and \mathsf{r} are \mathsf{r} and \mathsf{r} are \mathsf{r} are 
                                                                                                                                                                                                                                                                                                                                                                                                                                                                                                                                                                                                                                                                                                                                                                                                                                                                                                                                                                                                                                                                               ו<br>ה<br>ל
                                                                                                                                                                                                                                                                                                                                                                                                                                                                                                                                                                                                                                                                                                                                                                                                                                                                                                                                                                                                                                                                                                          \frac{1}{2} of \frac{1}{2} e
                                                                                                                                                                                                                                                                                                                                                                                                                                                                                                                                                                                                                                                                                                                                                                                                                                                                                                                                                                                                                                                                                                                                                                   n
                                                                                                                                                                                                                                                                                                                                                                                                                                                                                                                                                                                                                                                                                                                                                                                                                                                                                                                                                                                                                                                                                                                                                                                             \begin{array}{c} \n\frac{1}{2} & \text{if } \\ \n\frac{1}{2} & \text{if } \\ \n\frac{1}{2} & \text{if } \\ \n\frac{1}{2} & \text{if } \\ \n\frac{1}{2} & \text{if } \\ \n\frac{1}{2} & \text{if } \\ \n\frac{1}{2} & \text{if } \\ \n\frac{1}{2} & \text{if } \\ \n\frac{1}{2} & \text{if } \\ \n\frac{1}{2} & \text{if } \\ \n\frac{1}{2} & \text{if } \\ \n\frac{1}{2} & \text{if } \\ \n\frac{1}{2} & \text{if } \\ \n\frac{restaurant de la commune de la commune de la commune de la commune de la commune de la commune de la commune de la commune de la commune de la commune de la commune de la commune de la commune de la commune de la commune d
                                                                                                                                                                                                                                                                                                                                                                                                                                                                                                                                                                                                                                                                                                                                                                                                                                                                                                                                                                                                                                                                                                                                                                                                                                                  m<br>
T<br>
T<br>
m
                                                                                                                                                                                                                                                                                                                                                                                                                                                                                                                                                                                                                                                                                                                                                                                                                                                                                                                                                                                                                                                                                                                                                                                                                                                                             C<br>
S<br>
G<br>
a<br>
a
                                                                                                                                                                                                                                                                                                                                                                                                                                                                                                                                                                                                                                                                                                                                                                                                                                                                                                                                                                                                                                                                                                                                                                                                                                                                                                       ) \begin{bmatrix} 1 \\ 2 \\ 3 \\ 4 \end{bmatrix}l
                                                                                                                                                                                                                                                                                                                                                                                                                                                                                                                                                                                                                                                                                                                                                                                                                                                                                                                                                                                                                                                                                                                                                                                                                                                                                                                                                            de<br>
o fi<br>
vE><br>
ong<br>
if<br>
if<br>
r \in<br>
S(st<br>
y");
                                                                                                                              \begin{bmatrix} 1 & 1 & 1 \\ 0 & 0 & 1 \\ 0 & 0 & 1 \end{bmatrix} and \begin{bmatrix} 1 & 1 & 1 \\ 0 & 1 & 1 \\ 0 & 0 & 1 \end{bmatrix}\begin{array}{ccc} \mathbf{R} & \mathbf{E} & \mathbf{H} & \mathbf{d} & \mathbf{d} & \mathbf{n} & \mathbf{e}\ \mathbf{f} & \mathbf{1} & & \mathbf{e}\ \mathbf{e} & & & \mathbf{e}\ \mathbf{f} & & & \mathbf{e}\ \mathbf{f} & & & \mathbf{e}\ \mathbf{f} & & & \mathbf{e}\ \mathbf{f} & & & \mathbf{e}\ \mathbf{f} & & & \mathbf{e}\ \mathbf{f} & & & \mathbf{e}\ \mathbf{f} & & & \mathbf{e}\ \mathbf{f} & & & \mathbf{e}\ \mathbf{f} & & & \ic dt weswije } t
                                                                                                                                                                                                             S V I s - - (xeaf 1 u
                                                                                                                                                                                                                                       I CE its plii is r
                                                                                                                                                                                                                                                                 \begin{array}{ccc} \mathsf{u} & \mathsf{u} & \mathsfMai<br>
ATEI<br>
maic<br>
void<br>
{<br>
pid<br>
int<br>
new<br>
if<br>
els<br>
w<br>
i<br>
}
Mai<br>
ATEI<br>
maic<br>
void<br>
{<br>
pid<br>
int<br>
new<br>
if<br>
els<br>
w<br>
i<br>
e<br>
}
Mi<br>
AT<br>
ma<br>
voi<br>
f<br>
r<br>
n<br>
i<br>
e<br>
}
\begin{bmatrix} 1 & 1 \\ 1 & 1 \\ 1 & new\_proc = fork();
                                                                                                                                                                                                                                                                                                                                                                                                                                                                                                                                                                                                                                                                                                                                                                                                                                                                                                                                                                                                                                                                                                                                                                                                                                                                                                                                                                                                         return fibonacci(n-1) +
                                                                                                                                                                                                                                                                                                                                                                                                                                                                                                                                                                                                                                                                                                                                                                                                                                                                                                                                                                                                                                                                                                                                                                                                                                                                                                                                                                                                                                                                                                                                                                            fibonacci(n-2);
                                                                                                                                                                    wait(&status);
                                                                                                                                                                    if (WIFEXITED (status)) {
                                                                                                                                                                                                                                                        printf ("PAI: fib(10) = \sqrt{d} \nu, WEXITSTATUS (status));
                                                                                                                                                                            \}else {f}printf ("Child did not terminate normally");
                                                                                                                                                                               <sup>}</sup>
                                                                                                                       return;
```